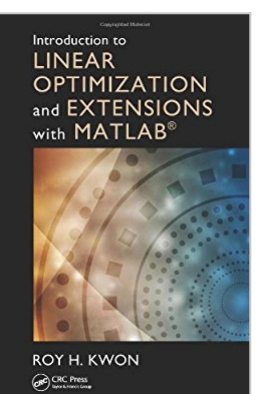

# **Introduction to Linear Optimization and Extensions with MATLAB® (Operations Research Series)**

By Roy H. Kwon

**Download** 

# **B** Read Online

**Introduction to Linear Optimization and Extensions with MATLAB® (Operations Research Series)** By Roy H. Kwon

Filling the need for an introductory book on linear programming that discusses the important ways to mitigate parameter uncertainty, **Introduction to Linear Optimization and Extensions with MATLAB®** provides a concrete and intuitive yet rigorous introduction to modern linear optimization. In addition to fundamental topics, the book discusses current linear optimization technologies such as predictor-path following interior point methods for both linear and quadratic optimization as well as the inclusion of linear optimization of uncertainty i.e. stochastic programming with recourse and robust optimization.

The author introduces both stochastic programming and robust optimization as frameworks to deal with parameter uncertainty. The author's unusual approach?developing these topics in an introductory book?highlights their importance. Since most applications require decisions to be made in the face of uncertainty, the early introduction of these topics facilitates decision making in real world environments. The author also includes applications and case studies from finance and supply chain management that involve the use of MATLAB.

Even though there are several LP texts in the marketplace, most do not cover data uncertainty using stochastic programming and robust optimization techniques. Most emphasize the use of MS Excel, while this book uses MATLAB which is the primary tool of many engineers, including financial engineers. The book focuses on state-of-the-art methods for dealing with parameter uncertainty in linear programming, rigorously developing theory and methods. But more importantly, the author's meticulous attention to developing intuition before presenting theory makes the material come alive.

 $\triangle$  **[Download](http://mbooknom.men/go/best.php?id=143986263X)** [Introduction to Linear Optimization and Extensions ...pdf](http://mbooknom.men/go/best.php?id=143986263X)

**[Read Online](http://mbooknom.men/go/best.php?id=143986263X)** [Introduction to Linear Optimization and Extensio ...pdf](http://mbooknom.men/go/best.php?id=143986263X)

# **Introduction to Linear Optimization and Extensions with MATLAB® (Operations Research Series)**

By Roy H. Kwon

**Introduction to Linear Optimization and Extensions with MATLAB® (Operations Research Series)** By Roy H. Kwon

Filling the need for an introductory book on linear programming that discusses the important ways to mitigate parameter uncertainty, **Introduction to Linear Optimization and Extensions with MATLAB®** provides a concrete and intuitive yet rigorous introduction to modern linear optimization. In addition to fundamental topics, the book discusses current linear optimization technologies such as predictor-path following interior point methods for both linear and quadratic optimization as well as the inclusion of linear optimization of uncertainty i.e. stochastic programming with recourse and robust optimization.

The author introduces both stochastic programming and robust optimization as frameworks to deal with parameter uncertainty. The author's unusual approach?developing these topics in an introductory book?highlights their importance. Since most applications require decisions to be made in the face of uncertainty, the early introduction of these topics facilitates decision making in real world environments. The author also includes applications and case studies from finance and supply chain management that involve the use of MATLAB.

Even though there are several LP texts in the marketplace, most do not cover data uncertainty using stochastic programming and robust optimization techniques. Most emphasize the use of MS Excel, while this book uses MATLAB which is the primary tool of many engineers, including financial engineers. The book focuses on state-of-the-art methods for dealing with parameter uncertainty in linear programming, rigorously developing theory and methods. But more importantly, the author's meticulous attention to developing intuition before presenting theory makes the material come alive.

## **Introduction to Linear Optimization and Extensions with MATLAB® (Operations Research Series) By Roy H. Kwon Bibliography**

- Sales Rank: #2146779 in Books
- Brand: Brand: CRC Press
- Published on: 2013-09-05
- Original language: English
- Number of items: 1
- Dimensions: 9.30" h x .90" w x 6.30" l, 1.40 pounds
- Binding: Hardcover
- 362 pages

 $\triangle$  **[Download](http://mbooknom.men/go/best.php?id=143986263X)** [Introduction to Linear Optimization and Extensions ...pdf](http://mbooknom.men/go/best.php?id=143986263X)

**[Read Online](http://mbooknom.men/go/best.php?id=143986263X)** [Introduction to Linear Optimization and Extensio ...pdf](http://mbooknom.men/go/best.php?id=143986263X)

**Download and Read Free Online Introduction to Linear Optimization and Extensions with MATLAB® (Operations Research Series) By Roy H. Kwon**

### **Editorial Review**

#### Review

"The book goes beyond a `cookbook' for linear optimization in Matlab; instead it outlines and explains the theory behind each linear optimization technique and a number of essential theorems are provided and proven. This greatly helps the reader understand why each technique works and how it is implemented in the Matlab software. Computational projects suggested in the book can also assist students with the practical implementation of the techniques in real-life applications. ?Efstratios Rappos (Aubonne) in *Zentralblatt,* MATH 1287

#### About the Author

Roy H Kwon is a professor at University of Toronto - St. George Campus, Canada.

### **Users Review**

#### **From reader reviews:**

#### **William Harris:**

Book is to be different for every grade. Book for children until eventually adult are different content. As you may know that book is very important normally. The book Introduction to Linear Optimization and Extensions with MATLAB® (Operations Research Series) seemed to be making you to know about other expertise and of course you can take more information. It is extremely advantages for you. The publication Introduction to Linear Optimization and Extensions with MATLAB® (Operations Research Series) is not only giving you far more new information but also being your friend when you truly feel bored. You can spend your personal spend time to read your e-book. Try to make relationship with the book Introduction to Linear Optimization and Extensions with MATLAB® (Operations Research Series). You never really feel lose out for everything when you read some books.

#### **Rosa Flint:**

The publication untitled Introduction to Linear Optimization and Extensions with MATLAB® (Operations Research Series) is the e-book that recommended to you to read. You can see the quality of the publication content that will be shown to an individual. The language that publisher use to explained their ideas are easily to understand. The article author was did a lot of study when write the book, hence the information that they share to your account is absolutely accurate. You also could get the e-book of Introduction to Linear Optimization and Extensions with MATLAB® (Operations Research Series) from the publisher to make you more enjoy free time.

### **Josue Denson:**

Reading a book for being new life style in this season; every people loves to examine a book. When you learn a book you can get a great deal of benefit. When you read textbooks, you can improve your knowledge, because book has a lot of information upon it. The information that you will get depend on what types of book that you have read. If you want to get information about your study, you can read education books, but if you act like you want to entertain yourself look for a fiction books, this sort of us novel, comics, and soon. The Introduction to Linear Optimization and Extensions with MATLAB® (Operations Research Series) will give you new experience in reading through a book.

### **Debra Treat:**

Beside this kind of Introduction to Linear Optimization and Extensions with MATLAB® (Operations Research Series) in your phone, it could possibly give you a way to get more close to the new knowledge or info. The information and the knowledge you will got here is fresh in the oven so don't become worry if you feel like an aged people live in narrow town. It is good thing to have Introduction to Linear Optimization and Extensions with MATLAB® (Operations Research Series) because this book offers to you personally readable information. Do you at times have book but you don't get what it's interesting features of. Oh come on, that will not happen if you have this in your hand. The Enjoyable arrangement here cannot be questionable, just like treasuring beautiful island. So do you still want to miss the item? Find this book as well as read it from today!

**Download and Read Online Introduction to Linear Optimization and Extensions with MATLAB® (Operations Research Series) By Roy H. Kwon #CT5G0XNKVE3**

# **Read Introduction to Linear Optimization and Extensions with MATLAB® (Operations Research Series) By Roy H. Kwon for online ebook**

Introduction to Linear Optimization and Extensions with MATLAB® (Operations Research Series) By Roy H. Kwon Free PDF d0wnl0ad, audio books, books to read, good books to read, cheap books, good books, online books, books online, book reviews epub, read books online, books to read online, online library, greatbooks to read, PDF best books to read, top books to read Introduction to Linear Optimization and Extensions with MATLAB® (Operations Research Series) By Roy H. Kwon books to read online.

# **Online Introduction to Linear Optimization and Extensions with MATLAB® (Operations Research Series) By Roy H. Kwon ebook PDF download**

**Introduction to Linear Optimization and Extensions with MATLAB® (Operations Research Series) By Roy H. Kwon Doc**

**Introduction to Linear Optimization and Extensions with MATLAB® (Operations Research Series) By Roy H. Kwon Mobipocket**

**Introduction to Linear Optimization and Extensions with MATLAB® (Operations Research Series) By Roy H. Kwon EPub**